# **วิธีการเพิ�มชื� อสมาชิก**

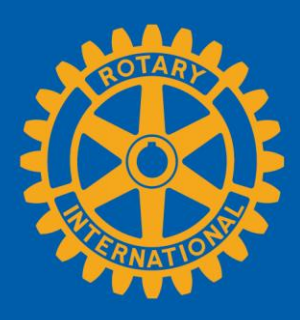

## **ไปที เพจของสโมสร �**

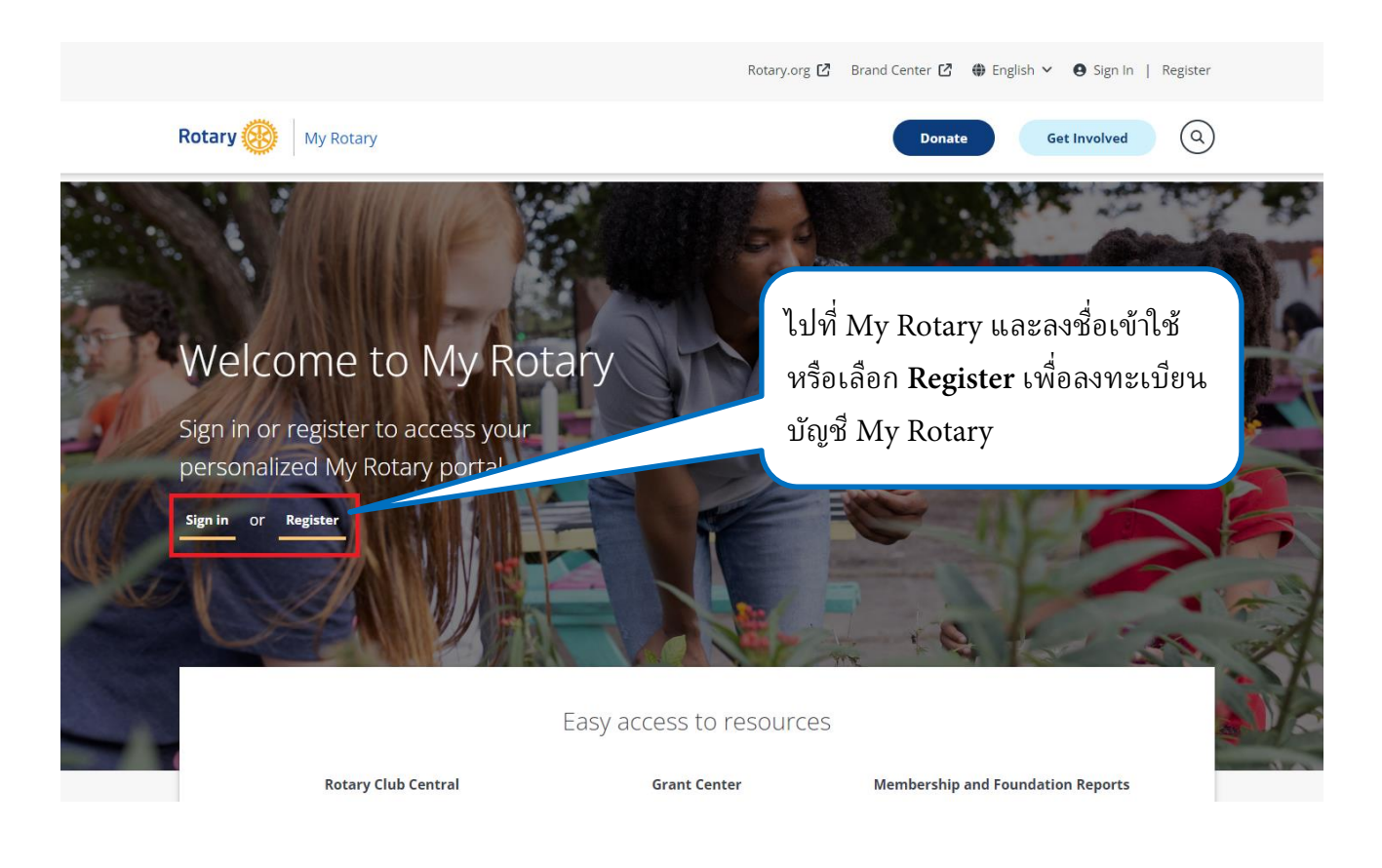

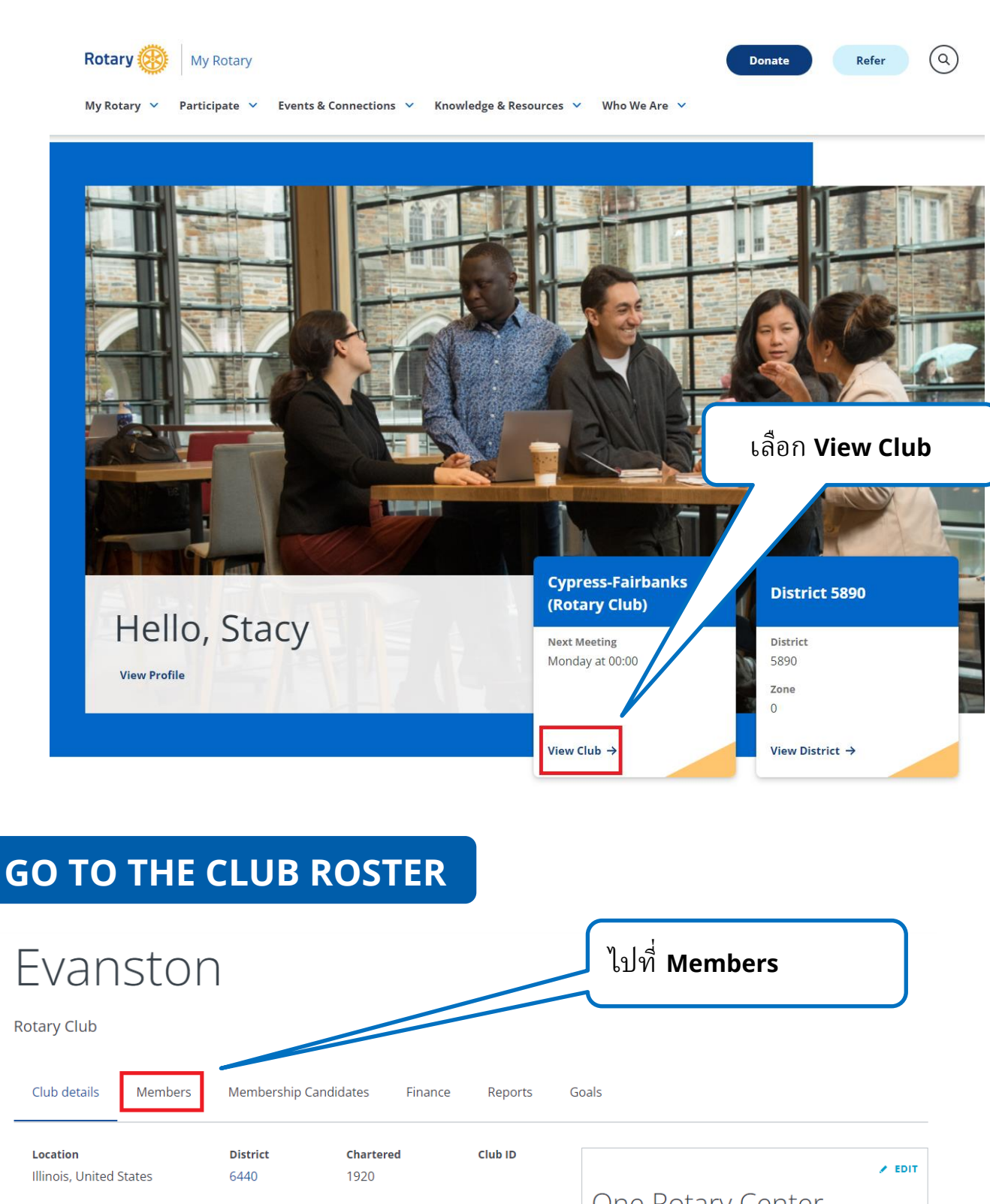

 $\angle$  EDIT

Contact Information

One Rotary Center Language English **Notes** 

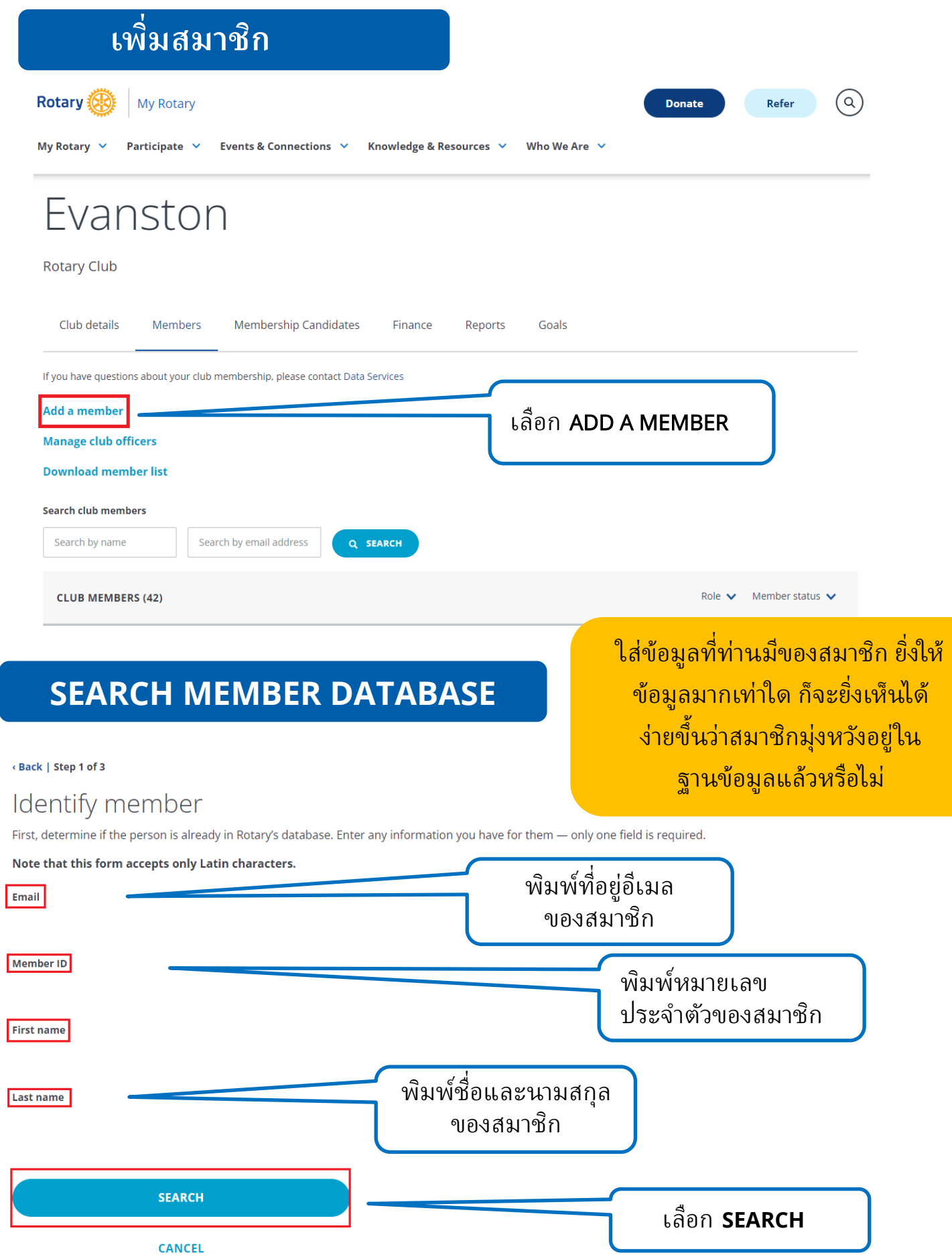

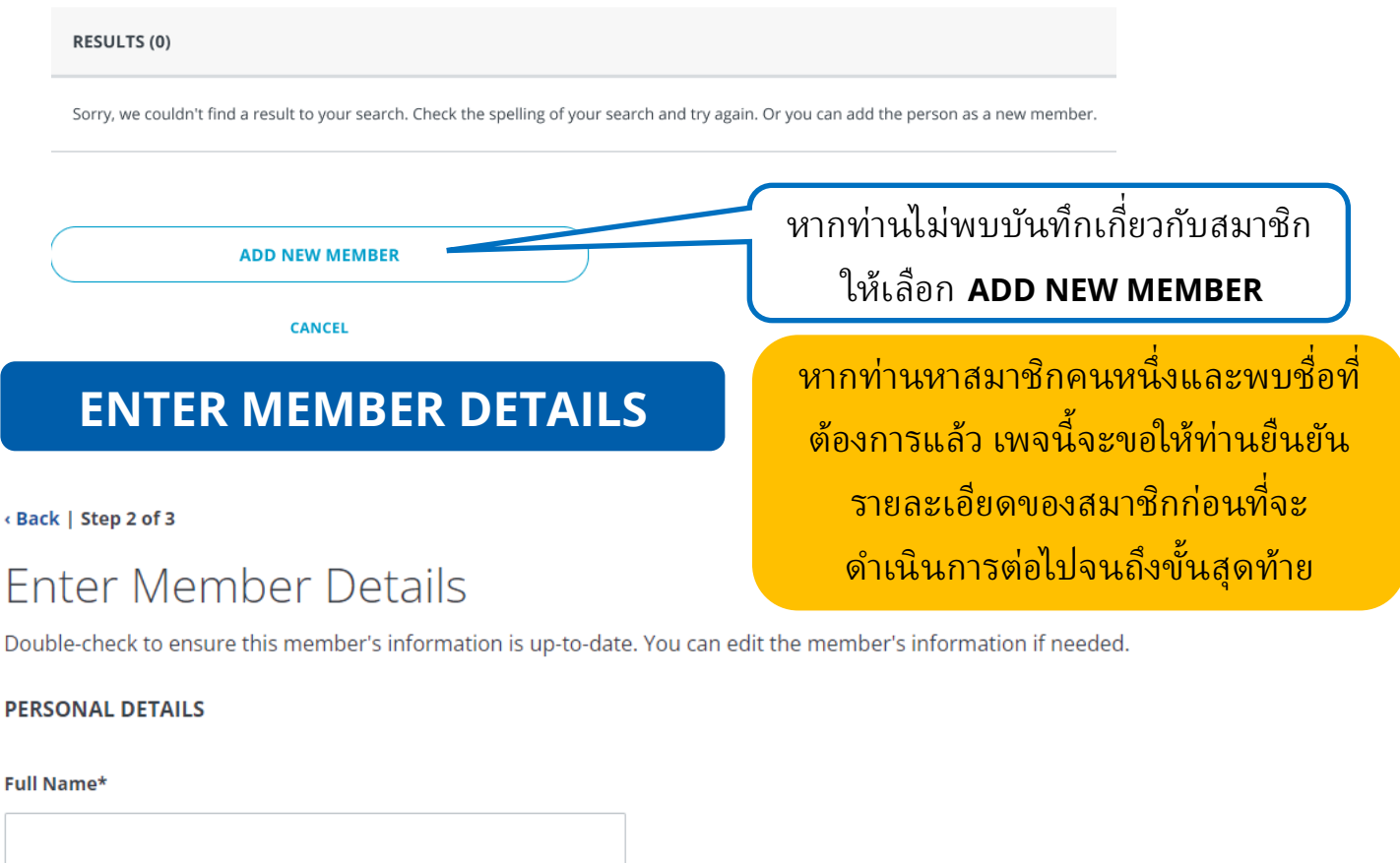

This field accepts non-Latin characters

Prefix

Prefix

### First name\*

Field cannot contain non-latin characters

### **Middle Name**

Field cannot contain non-latin characters

#### Last name\*

Field cannot contain non-latin characters

**CONTINUE** 

**CANCEL** 

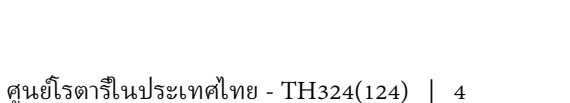

ใส่ข้อมูลในช่องที่กำหนดใน ENTER

MEMBER DETAILS ให้ครบถ้วน

แล้วเลื้อก CONTINUE

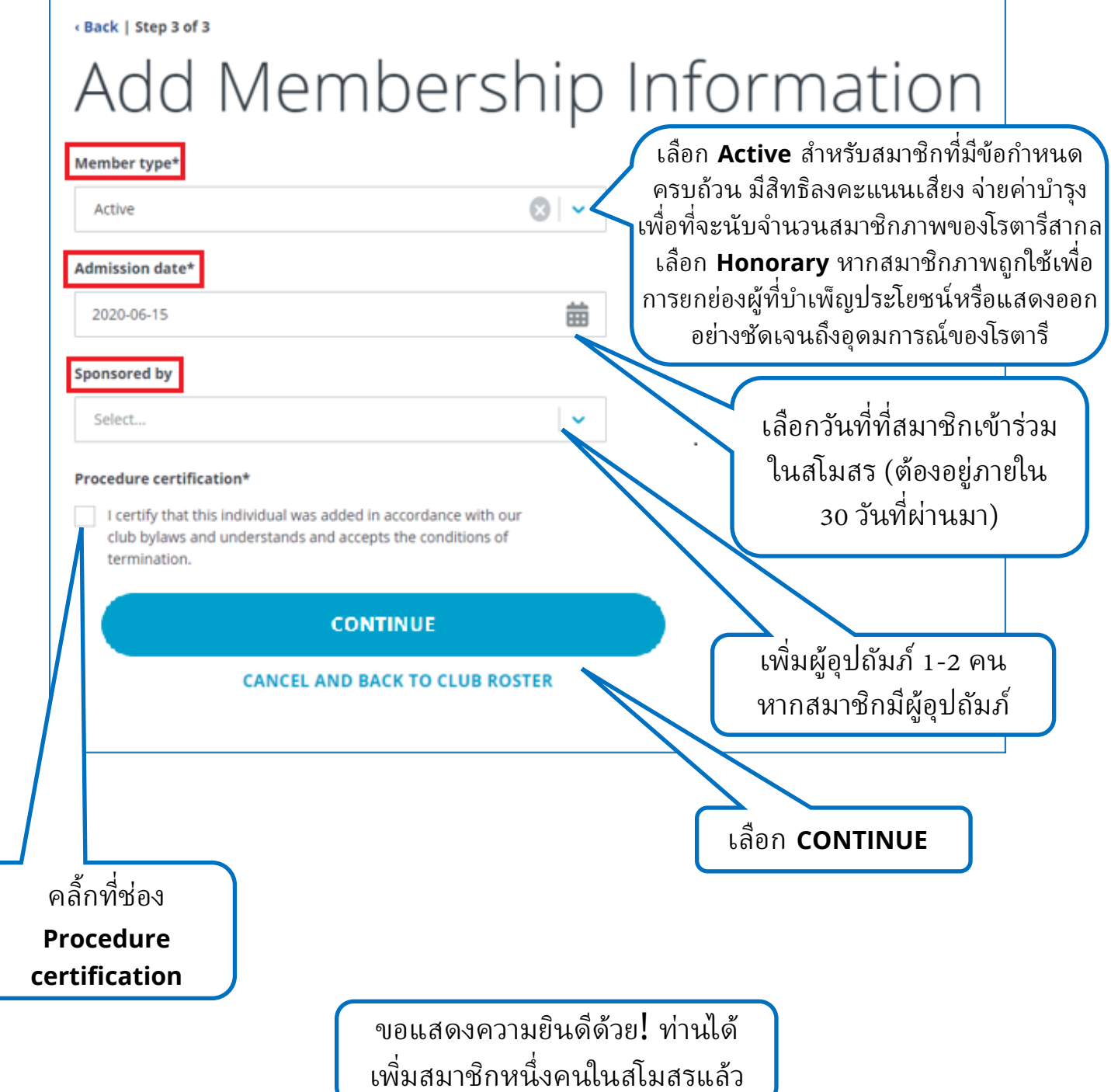